## SAP ABAP table /BEV3/CHCVERW {Customizing Use}

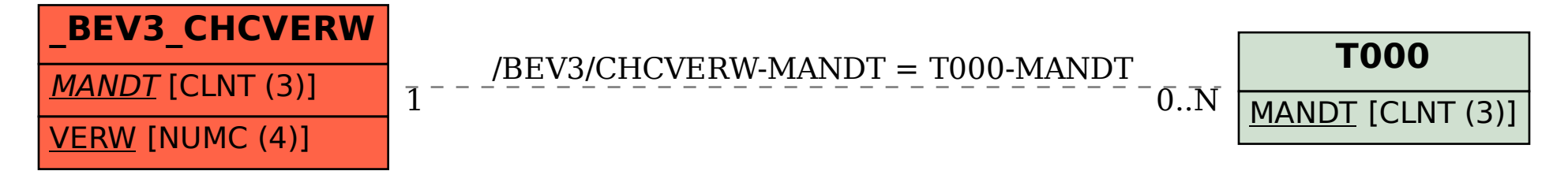